# criteria

# Gimp: edición de imagen con software libre

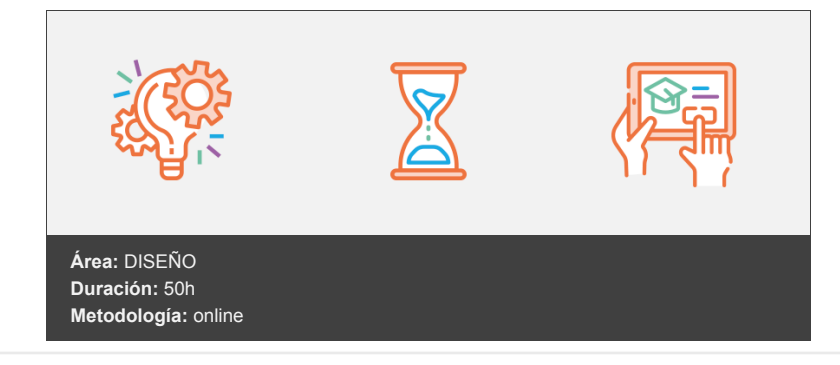

## **Objetivos**

Dotar al alumno de la formación necesaria para que pueda trabajar con una imagen digital y solucionar las necesidades cotidianas en el uso de imágenes de una forma fácil y gratuita.

Cuando finalicemos el curso podremos manipular imágenes, corregirlas y mejorarlas para su posterior impresión o publicación en la Web.

### **Contenidos y estructura del curso**

- 1. Introducción a GIMP
- 2. Preparar la imagen
- 3. Ajustar la imagen
- 4. Uso de Selecciones
- 5. Fotomontajes: Gestión de Capas
- 6. Herramientas de Pintura
- 7. Introducción al Retoque fotográfico
- 8. Añadir Texto
- 9. Exportar para Imprimir y Pantalla

#### **Metodología**

vídeos, etc.) diseñados con criterio pedagógico y soportados en una plataforma que ofrezca recursos de comunicación como chats, foros y conferencias…Esto se logra gracias al trabajo coordinado de nuestro equipo e-Learning integrado por profesionales en pedagogía, diseño multimedia y docentes con mucha experiencia en las diferentes áreas temáticas de nuestro catálogo.

#### **Perfil persona formadora**

Esta acción formativa será impartida por un/a experto/a en el área homologado/a por Criteria, en cumplimiento con los procedimientos de calidad, con experiencia

*En Criteria queremos estar bien cerca de ti, ayúdanos a hacerlo posible: ¡Suscríbete a nuestro blog y síguenos en redes sociales!*

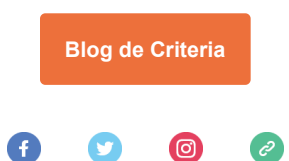